# МИНОБРНАУКИ РОССИИ

Федеральное государственное бюджетное образовательное учреждение

высшего образования

«Костромской государственный университет»

(КГУ)

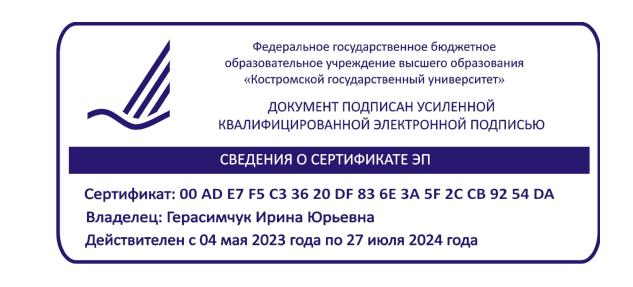

# РАБОЧАЯ ПРОГРАММА ДИСЦИПЛИНЫ

# **КОМПЬЮТЕРНЫЙ ДИЗАЙН ИНТЕРЬЕРОВ И ИЗДЕЛИЙ НА ОСНОВЕ НАТУРАЛЬНЫХ МАТЕРИАЛОВ**

Направление подготовки/ специальность: **54.03.03 Искусство костюма и текстиля**

Направленность/ специализация: **Художественное проектирование ювелирных изделий**

Квалификация выпускника: **бакалавр**

**Кострома 2021**

Рабочая программа дисциплины Компьютерный дизайн интерьеров и изделий на основе натуральных материалов разработана в соответствии с Федеральным государственным образовательным стандартом высшего образования – бакалавриат по направлению подготовки 54.03.03 Искусство костюма и текстиля, Приказ Минобрнауки России от 13.08.2020 г. № 1005.

- Разработал: Колодий-Тяжов Леонид Анатольевич, доцент, к.э.н., доцент кафедры Технологии художественной обработки материалов, художественного проектирования, искусств и технического сервиса
- Рецензент: Лебедева Татьяна Викторовна, доцент, к.т.н., доцент кафедры Технологии художественной обработки материалов, художественного проектирования, искусств и технического сервиса

## ПРОГРАММА УТВЕРЖДЕНА:

Заведующий кафедрой Технологии художественной обработки материалов, художественного проектирования, искусств и технического сервиса:

Шорохов Сергей Александрович, к.т.н., доцент

Протокол заседания кафедры №10 от 11 июня 2021 г.

## ПРОГРАММА ПЕРЕУТВЕРЖДЕНА:

На заседании кафедры Технологии художественной обработки материалов, художественного проектирования, искусств и технического сервиса:

Протокол заседания кафедры №10 от 10 июня 2022 г.

Шорохов Сергей Александрович, к.т.н., доцент

## ПРОГРАММА ПЕРЕУТВЕРЖДЕНА:

На заседании кафедры Технологии художественной обработки материалов, художественного проектирования, искусств и технического сервиса:

Протокол заседания кафедры №9 от 31 мая 2023 г.

Шорохов Сергей Александрович, к.т.н., доцент

#### **1. Цели и задачи освоения дисциплины**

#### **Цель дисциплины**:

Формирование у студентов базовой системы знаний о принципах стиле- и формообразования в дизайне интерьеров, художественных приемах и средствах используемых в области проектирования интерьеров и изделий на основе натуральных материалов, а также основные принципы представления результатов своей профессиональной деятельности в области дизайна интерьеров и изделий на основе натуральных материалов.

#### **Задачи дисциплины:**

– получение студентами базовых знаний об основных видах, свойствах и закономерностях организации интерьерного пространства;

– изучение принципов применения натуральных материалов в проектно-художественной деятельности;

– получение практических навыков компьютерного проектирования интерьеров и изделий на основе натуральных материалов;

– овладение навыками применения современных технологий представления результатов своей деятельности в области дизайна интерьеров и изделий на основе натуральных материалов.

Дисциплина направлена на профессионально-трудовое воспитание обучающихся посредством содержания дисциплины и актуальных технологий.

### **2. Перечень планируемых результатов обучения по дисциплине**

В результате освоения дисциплины обучающийся должен:

#### **освоить компетенции:**

**КС-42** Способность представлять результаты своей профессиональной деятельности, используя современные и цифровые технологии.

**Код и содержание индикаторов компетенций:**

**КС-42.1 Знать** основные принципы представления результатов своей профессиональной деятельности.

**КС-42.2 Уметь** осуществлять выбор способов представления результатов своей профессиональной деятельности с использованием современных и цифровых технологий.

**КС-42.3 Владеть** навыками представления результатов с использованием современных и цифровых технологий с учетом специфики сферы профессиональной деятельности.

#### **Требования к уровню освоения содержания дисциплины:**

**знать:**

**42.1.4** Знает основные принципы и современные технологии представления результатов своей деятельности в области дизайна интерьеров и изделий на основе натуральных материалов.

#### **уметь:**

**42.2.4** Умеет применять основные принципы и современные технологии представления результатов своей деятельности в области дизайна интерьеров и изделий на основе натуральных материалов.

#### **владеть:**

**42.3.4** Владеет навыками применения современных технологий представления результатов своей деятельности в области дизайна интерьеров и изделий на основе натуральных материалов.

## **3. Место дисциплины в структуре ОП ВО**

Дисциплина относится к дисциплинам по выбору части, формируемой участниками образовательных отношений, Блока 1. Дисциплины (модули) учебного плана. Изучается в 7 семестре очной формы обучения.

Изучение дисциплины основывается на ранее освоенных и параллельно осваиваемых дисциплинах: Живопись, Рисунок и основы преподавания художественных и проектных дисциплин, 2D и 3D моделирование ювелирно-художественных изделий, Графические пакеты программ в дизайне изделий декоративно-прикладного искусства, Архитектоника объемных структур.

Изучение данной дисциплины позволяет расширить компетентностный профиль обучающихся и способствует успешному выполнению выпускной квалификационной работы.

## **4. Объём дисциплины**

# **4.1. Объём дисциплины в зачётных единицах с указанием академических часов и виды учебной работы**

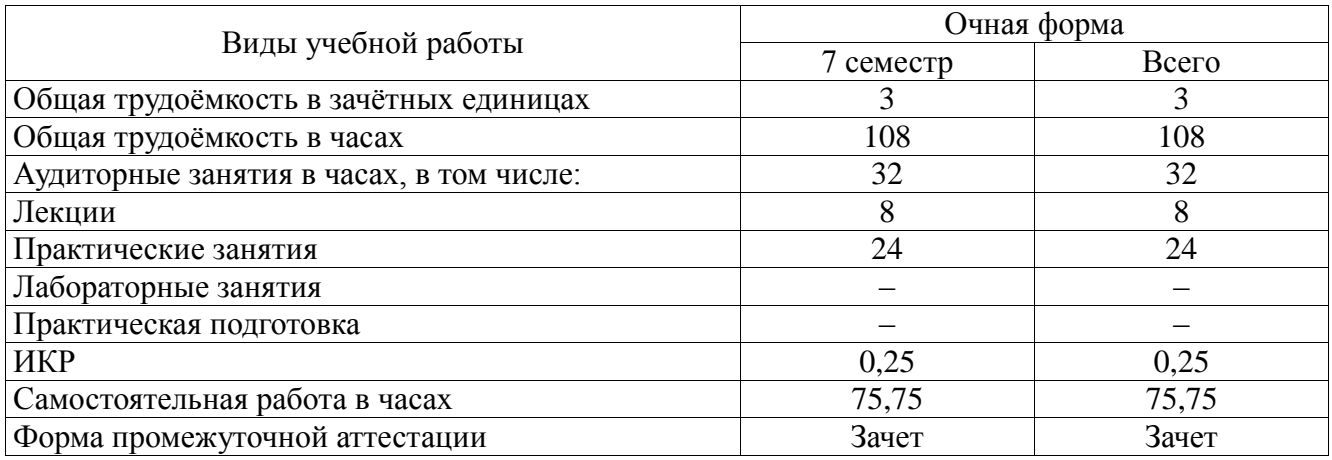

### **4.2. Объём контактной работы на 1 обучающегося**

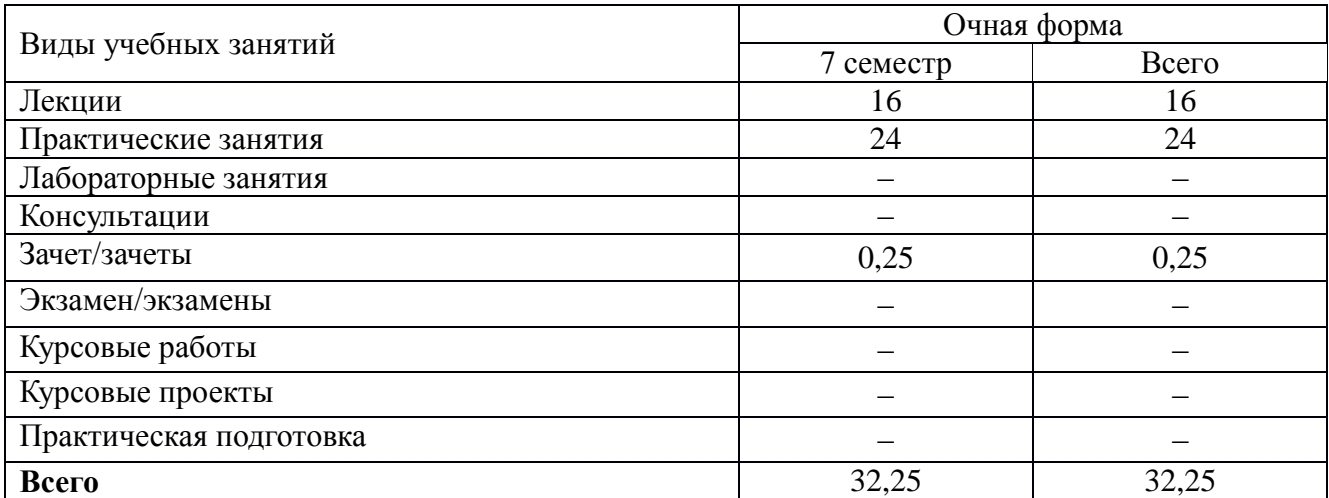

# **5. Содержание дисциплины, структурированное по темам (разделам), с указанием количества часов и видов занятий 5.1. Тематический план учебной дисциплины**

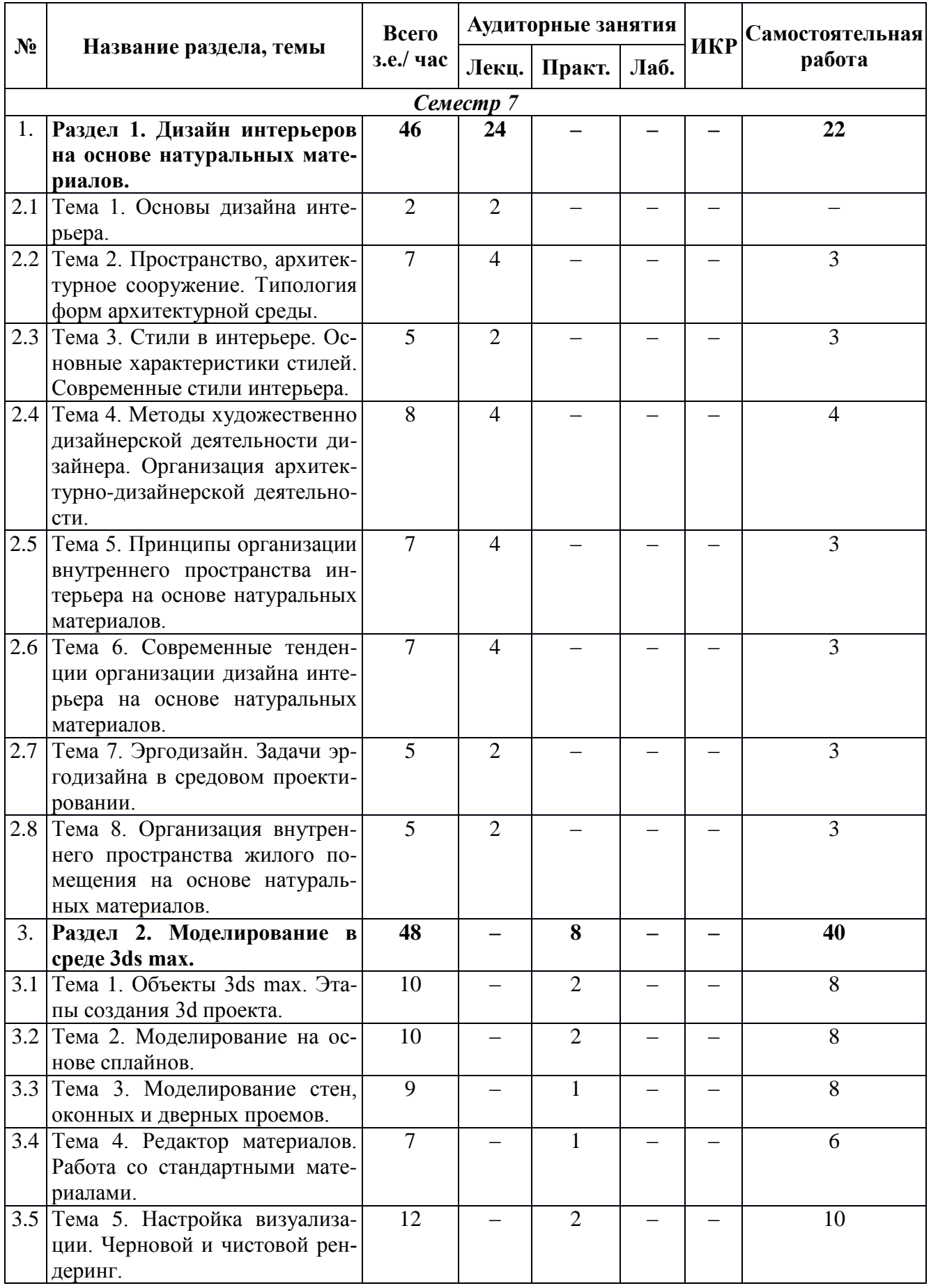

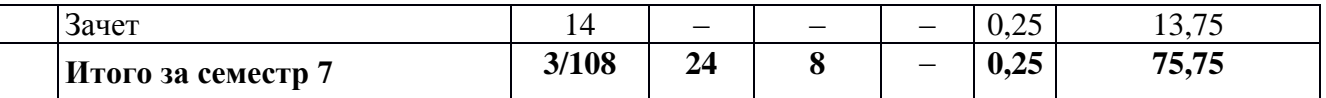

# **5.2. Содержание дисциплины**

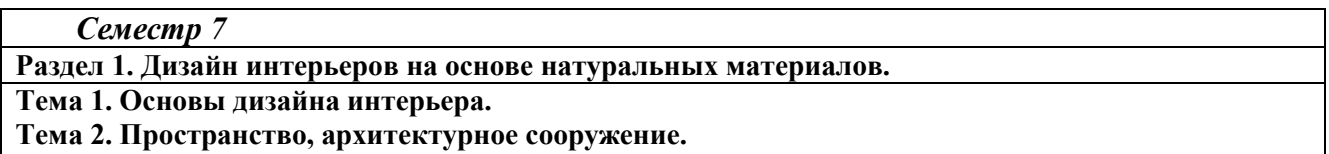

Типология форм архитектурной среды.

**Тема 3. Стили в интерьере. Основные характеристики стилей. Современные стили интерьера.**  Романский стиль, Готический стиль, Эпохи Возрождения (Ренессанс), Барокко, Рококо, Классицизм, Ампир, Эклектика ХIХ в. (Модернизм, Постмодернизм), Арт Нуво-Модерн, Кубизм, Авангард, Конструктивизм, Арт Деко, Минимализм, Хай-Тек, Сонтемпорарн (Современный), Постмодернизм, Китч, Неоклассицизм ХХ века, Этнический (колониальный), Эклектика ХХ века, Кантри, Традиционный.

**Тема 4. Методы художественно дизайнерской деятельности дизайнера.**

Организация архитектурно-дизайнерской деятельности.

**Тема 5. Принципы организации внутреннего пространства интерьера на основе натуральных материалов.** Основные функции современного интерьера: сон, отдых, индивидуальная работа, приготовление пищи, прием пищи, санитарная гигиена, хранение вещей.

**Тема 6. Современные тенденции организации дизайна интерьера на основе натуральных материалов.** Особенности интерьера гостиной и кухни. Особенности интерьера детской и спальни. Особенности интерьера прихожей и санузла. Цветовое решение помещения.

Стилевые направления в развитии современного мебельного производства.

**Тема 7. Эргодизайн. Задачи эргодизайна в средовом проектировании.** Принципы планирования жилища. Функциональное зонирование.

**Тема 8. Организация внутреннего пространства жилого помещения на основе натуральных материалов.** Искусство оформления окон. Шторы и портьеры в интерьере. Меблировка квартиры, жилого дома. Комнатные растения в дизайне интерьера.

**Раздел 2. Моделирование в среде 3ds max.**

**Тема 1. Объекты 3ds max.** Этапы создания 3d проекта. Настройка единиц измерения. Стандартные и улучшенные примитивы. Преобразование объектов. Клонирование объектов. Опорные точки. Перемещение. Поворот. Масштабирование.

**Тема 2. Моделирование на основе сплайнов.** Создание, модификация, типы опорных точек. Модификаторы Extrude, Lathe, Bevel, Bevel Profile, Cloth. Метод лофтинга. Создание и редактирование Loft-объектов.

**Тема 3. Моделирование стен, оконных и дверных проемов.** Моделирование окон и дверей.

**Тема 4. Редактор материалов.** Работа со стандартными материалами. Тип материала Standard. Модификатор проецирования UVW Map.

**Тема 5. Настройка визуализации.**

Черновой и чистовой рендеринг. Основы визуализации. Выбор рендера. Рендер Scanline. Источники света. Камеры. Использование «плоскости отсечения». Создание фона.

## **6. Методические материалы для обучающихся по освоению дисциплины**

## **6.1. Самостоятельная работа обучающихся по дисциплине**

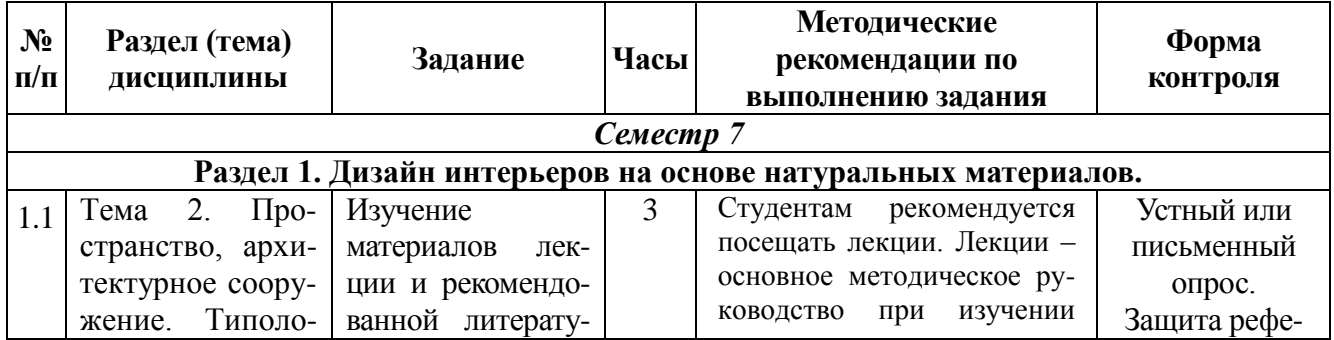

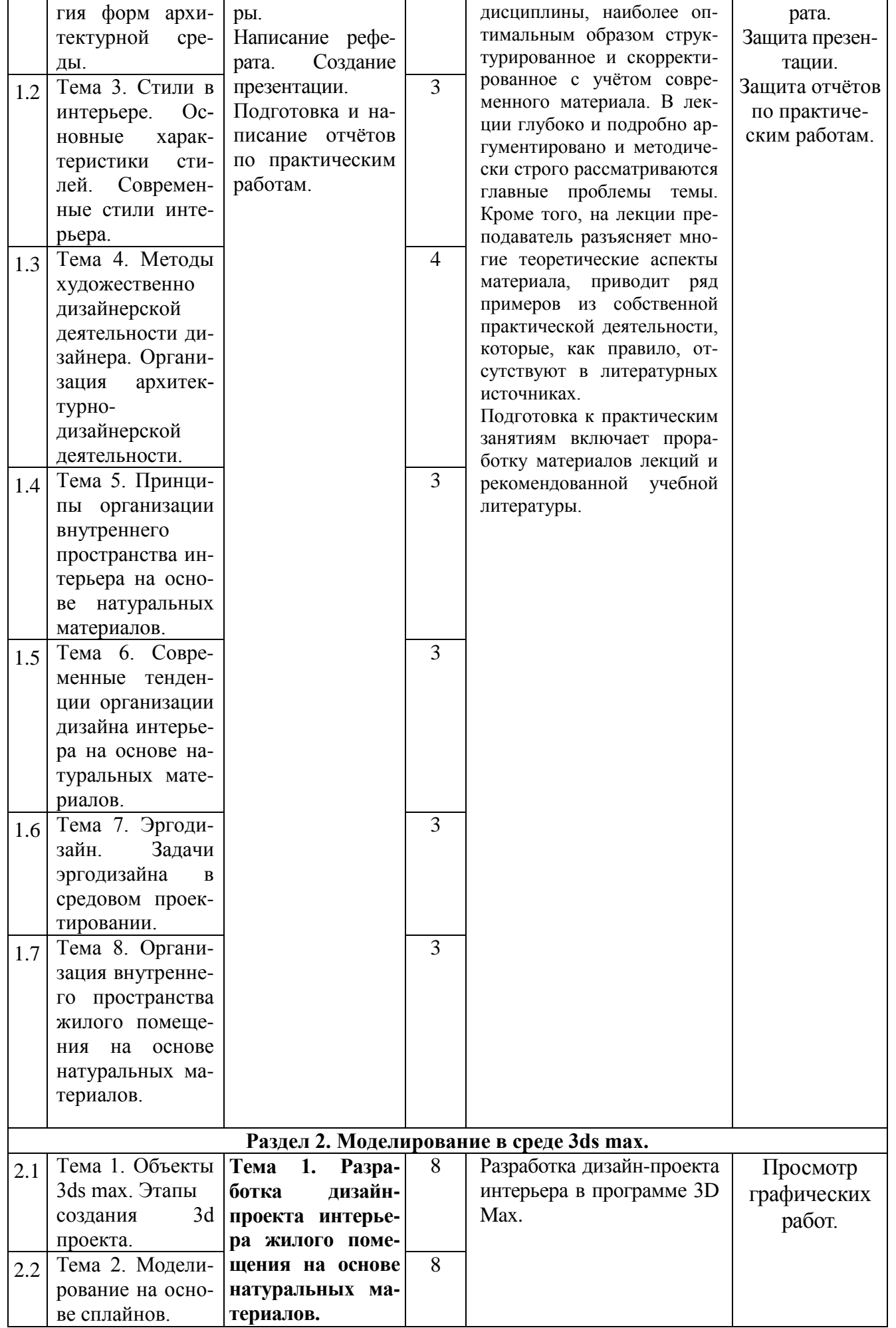

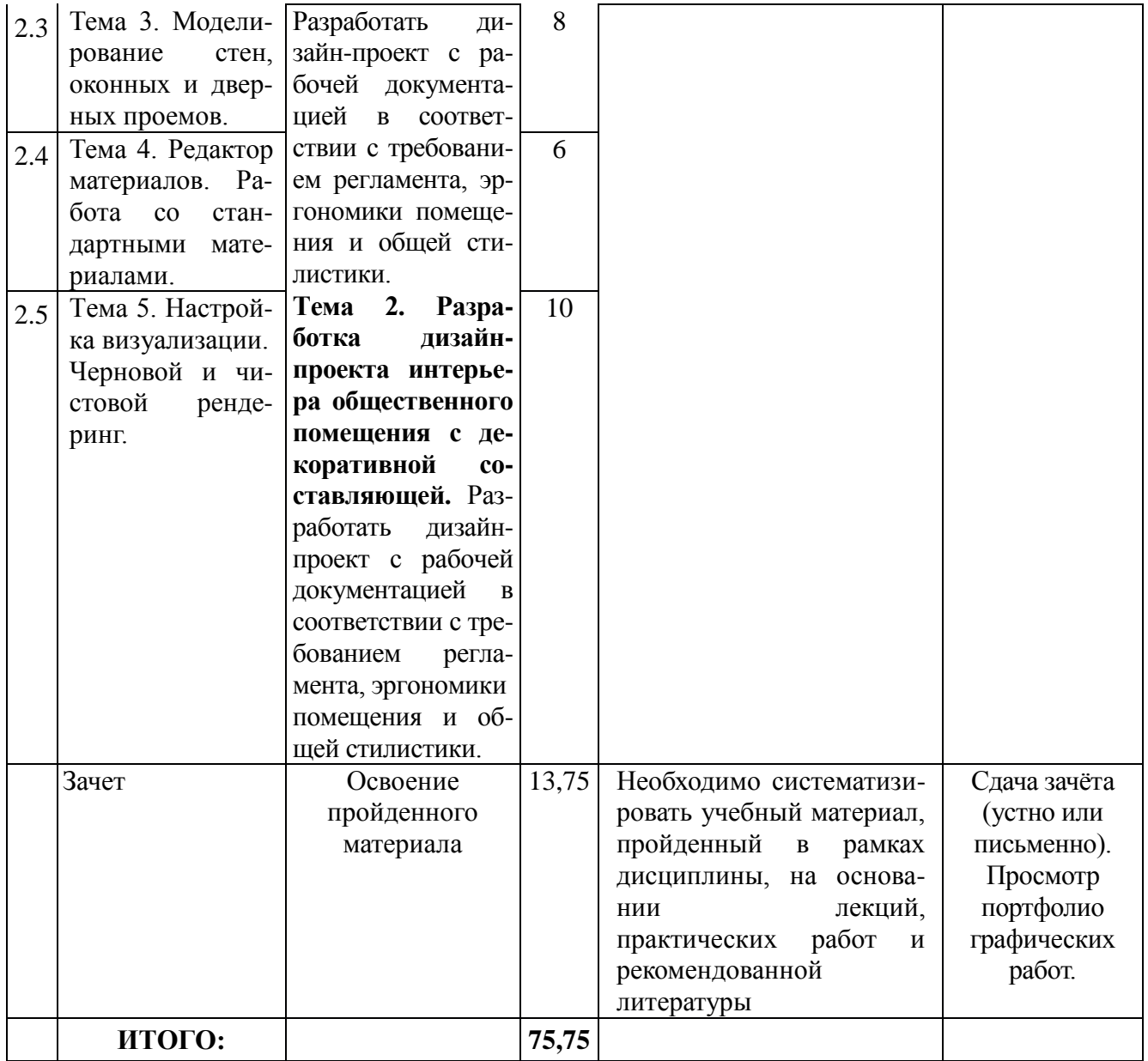

# **6.2. Тематика и задания для практических занятий**

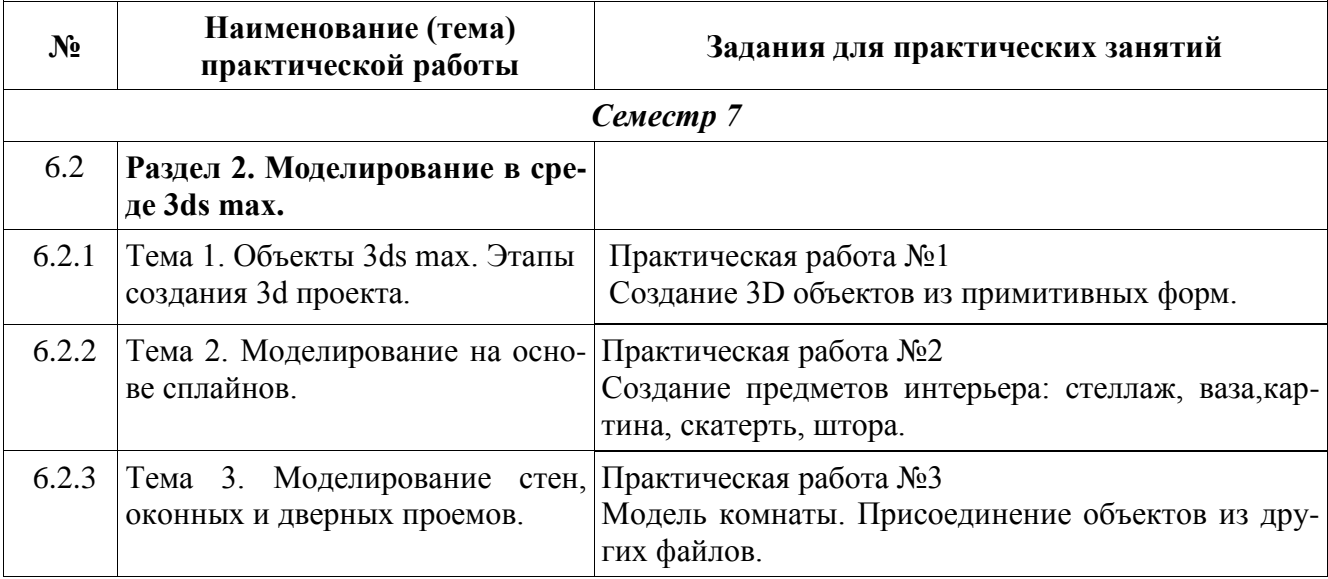

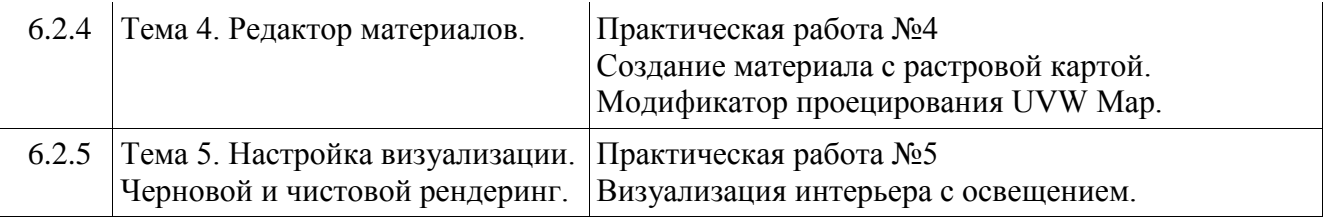

## **7. Перечень основной и дополнительной литературы, необходимой для освоения дисциплины**

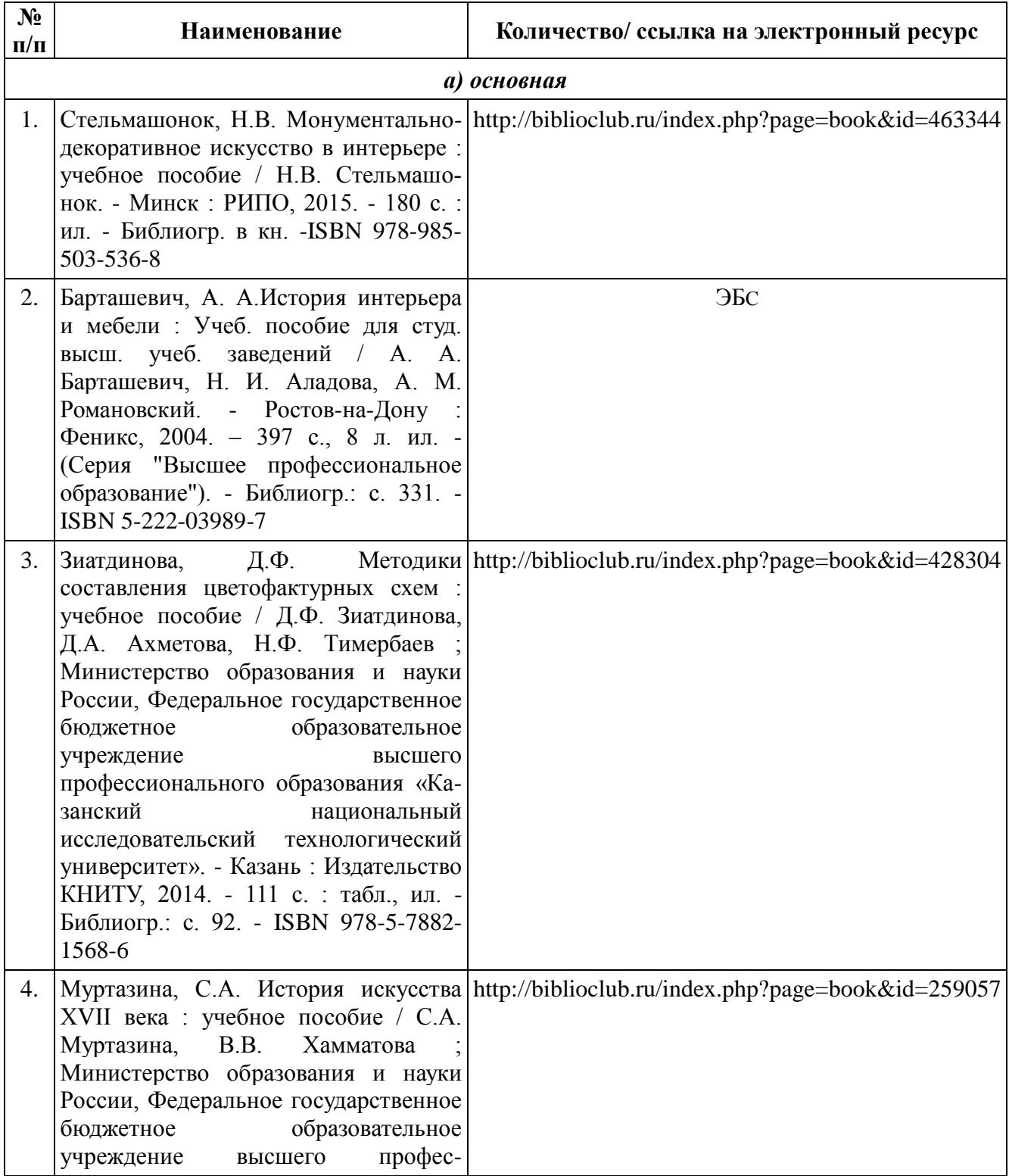

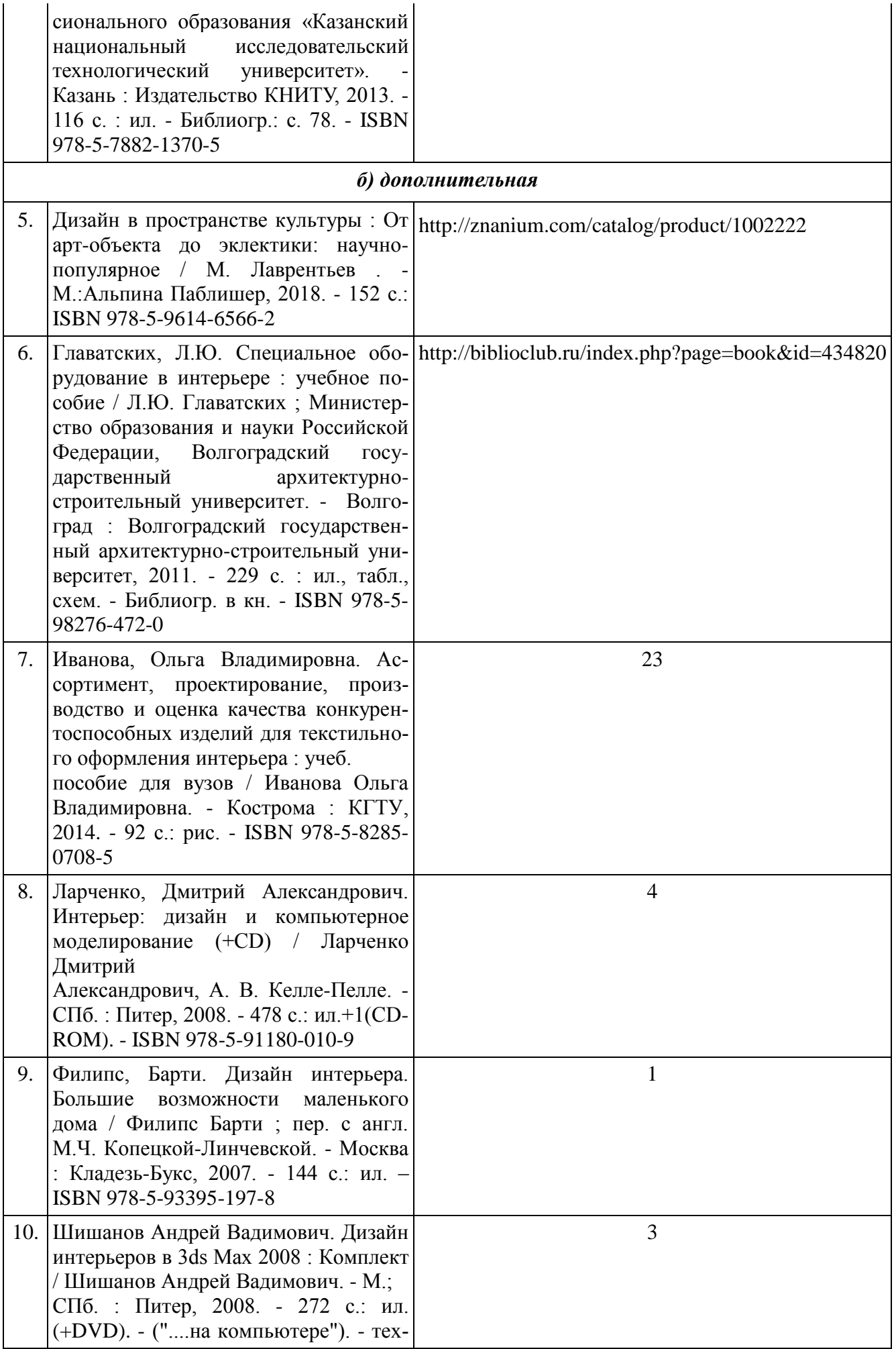

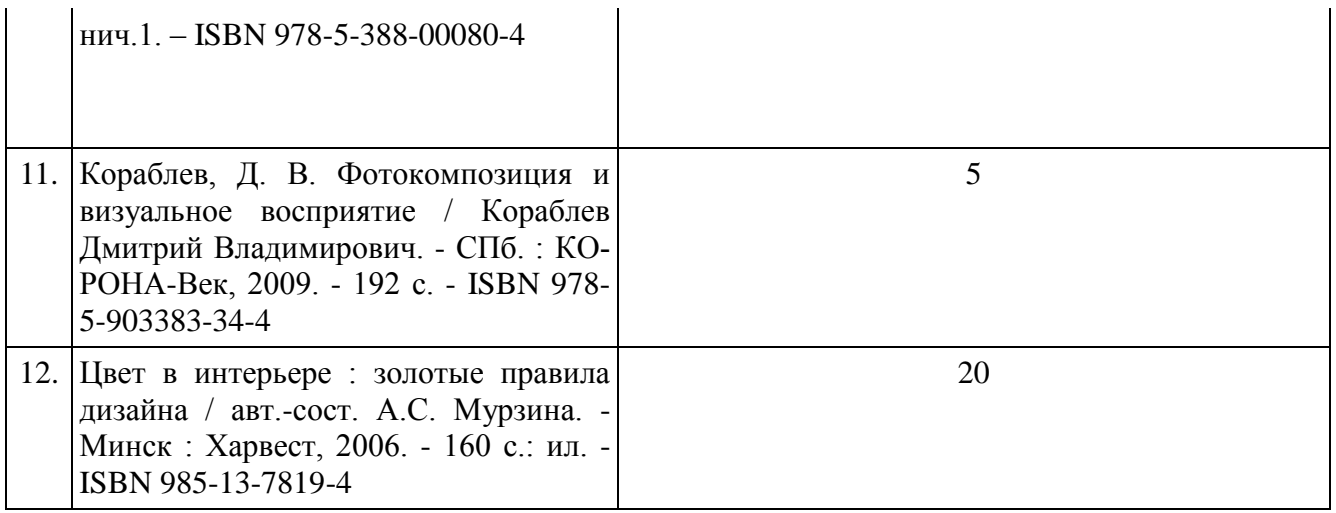

## **8. Перечень ресурсов информационно-телекоммуникационной сети «Интернет», необходимых для освоения дисциплины**

#### *[Информация о курсе дисциплины в СДО:](https://sdo.ksu.edu.ru/enrol/index.php?id=5124)*

Элемент «Лекции»; Элемент «Практические занятия»; Элемент «Самостоятельная работа»; Элемент «Список рекомендуемой литературы»; Элемент «Промежуточная аттестация»; Элемент «Обратная связь с обучающимися».

#### *Электронные библиотечные системы:*

1. ЭБС Университетская библиотека онлайн – [http://biblioclub.ru](http://biblioclub.ru/)

- 2. ЭБС «Лань» [https://e.lanbook.com](https://e.lanbook.com/)
- 3. ЭБС «ZNANIUM.COM» [http://znanium.com](http://znanium.com/)

#### *Электронные сайты:*

[http://galvanicworld.com](http://galvanicworld.com/) [https://uvelir.net](https://uvelir.net/) [http://www.jportal.ru](http://www.jportal.ru/) [http://www.jevel.ru](http://www.jevel.ru/) [http://jeweller-info.ru](http://jeweller-info.ru/) [http://masterjeweller.ru](http://masterjeweller.ru/) [http://master-splav.ru](http://master-splav.ru/) [http://www.aurumportal.ru](http://www.aurumportal.ru/) [http://www.dkz.ru](http://www.dkz.ru/) [http://www.lasso.com.ru](http://www.lasso.com.ru/) [http://www.sapphire.ru](http://www.sapphire.ru/) [http://ruta.ru](http://ruta.ru/)

### **9. Описание материально-технической базы, необходимой для осуществления образовательного процесса по дисциплине**

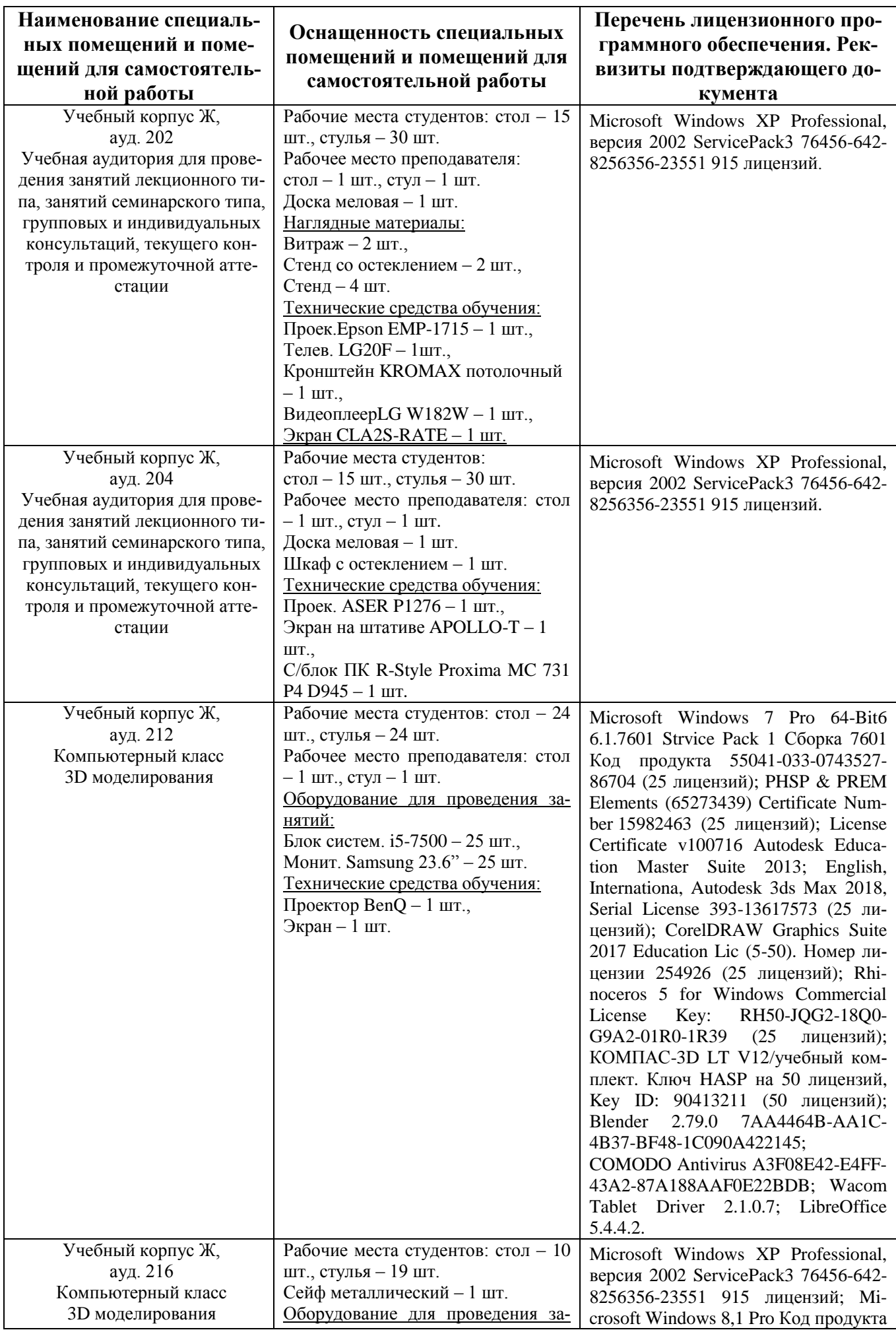

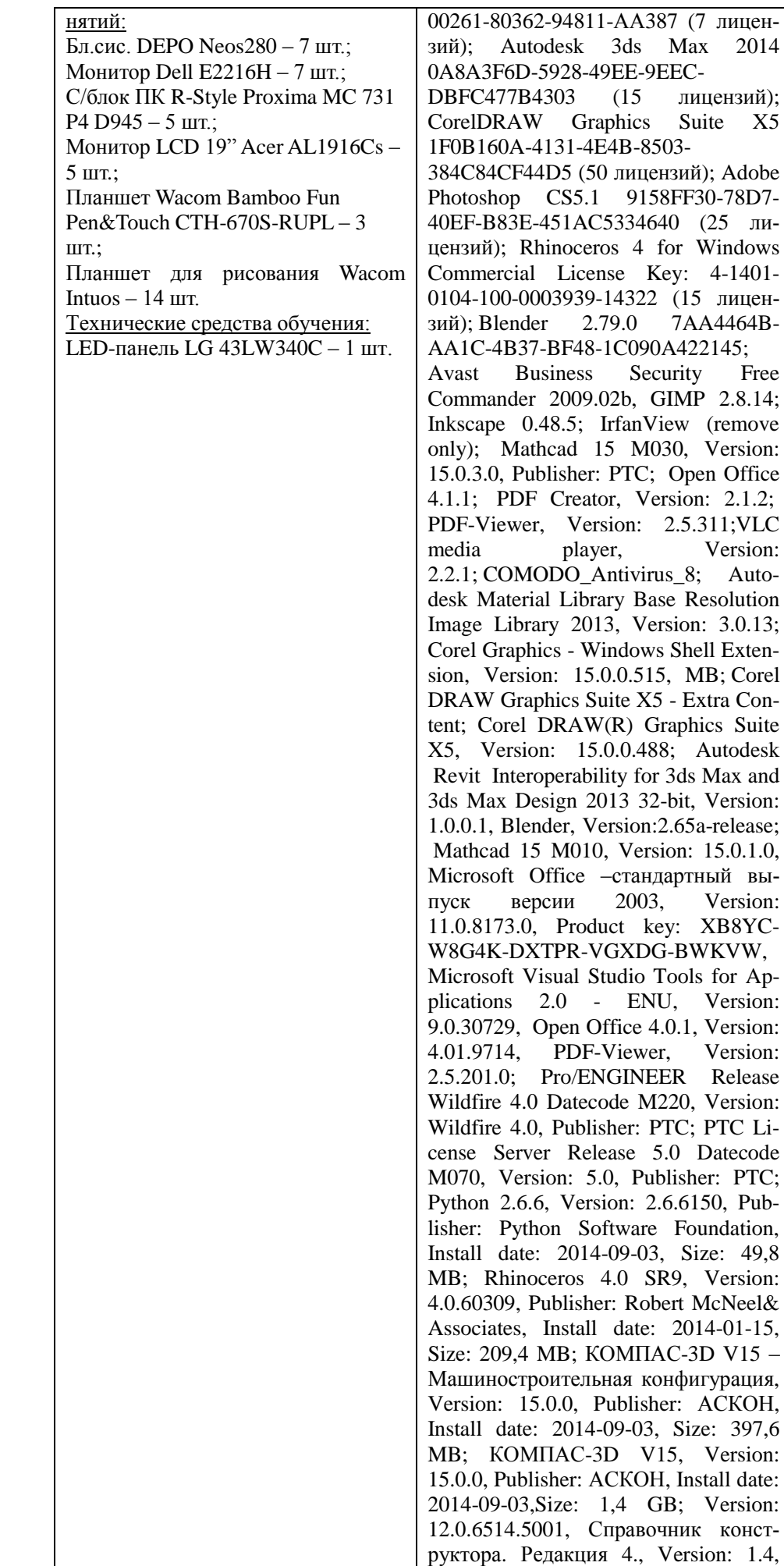

 $2014$ 

Free

Corel

Suite

PTC;

49,8

397,6

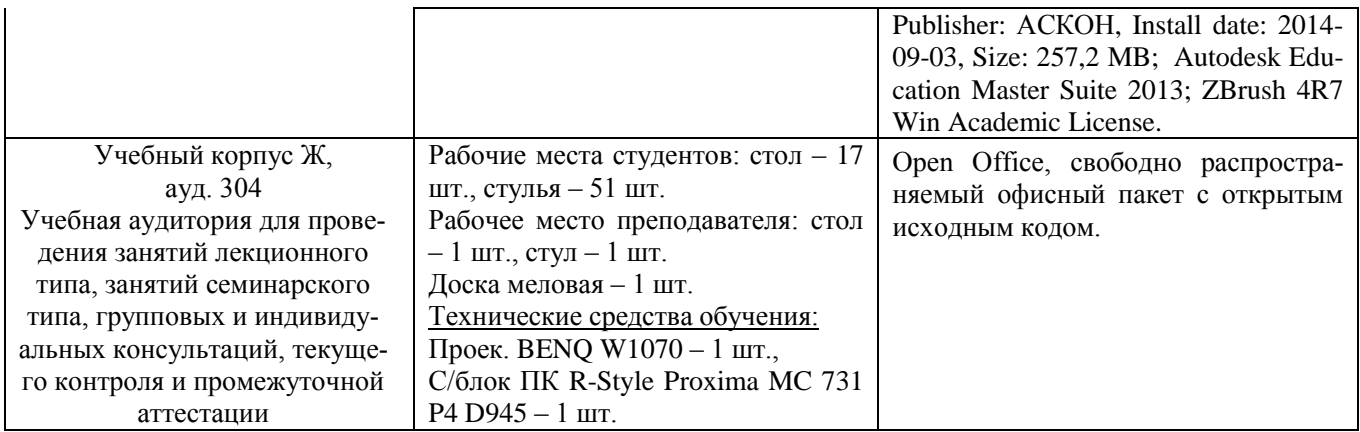